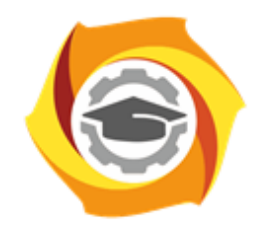

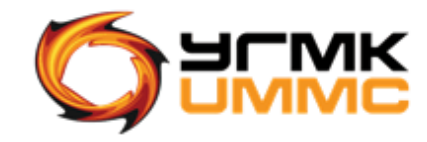

Негосударственное частное образовательное учреждение высшего образования «Технический университет УГМК» (НЧОУ ВО «ТУ УГМК»)

УТВЕРЖДАЮ

Директор НЧОУ ВО «ТУ УГМК»

**ТЕХНИЧЕСКИЙ УНИВЕРСИТЕТ** 

**УГМК** 

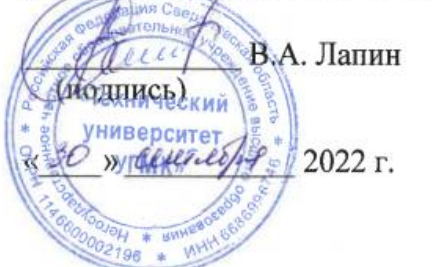

## **ПРОГРАММА** повышения квалификации **«Прикладное обучение программы Visio»**

Верхняя Пышма 2022

#### **1. ОБЩАЯ ХАРАКТЕРИСТИКА ПРОГРАММЫ**

#### 1.1. Цель реализации программы

Совершенствование и получение новых компетенций, необходимых для профессиональной деятельности:

- получение навыков работы с MS Vizio.

1.2. Планируемые результаты обучения

Слушатель должен знать:

- интерфейс программы;
- способы управления фигурами;
- способы создания масштабированных схем.

Слушатель должен уметь:

- использовать фигуры и цветовые схемы;
- работать со слоями;
- создавать различные графики;
- связывать Vizio c другими продуктами Microsoft Office.

1.3. Требования к уровню подготовки слушателя

Слушатели, имеющие высшее или среднее профессиональное образование и имеющие навыки работы с ОС Windows и офисными приложениями MS Word, MS Excel.

1.4. Программа разработана с учетом профессионального стандарта:

Данная программа повышения квалификации ориентирована на профессии, в которых необходимы знания и умения использовать современные технологии работы с информацией, базами данных и иными информационными системами

#### **2. СОДЕРЖАНИЕ ПРОГРАММЫ**

2.1. Учебный план

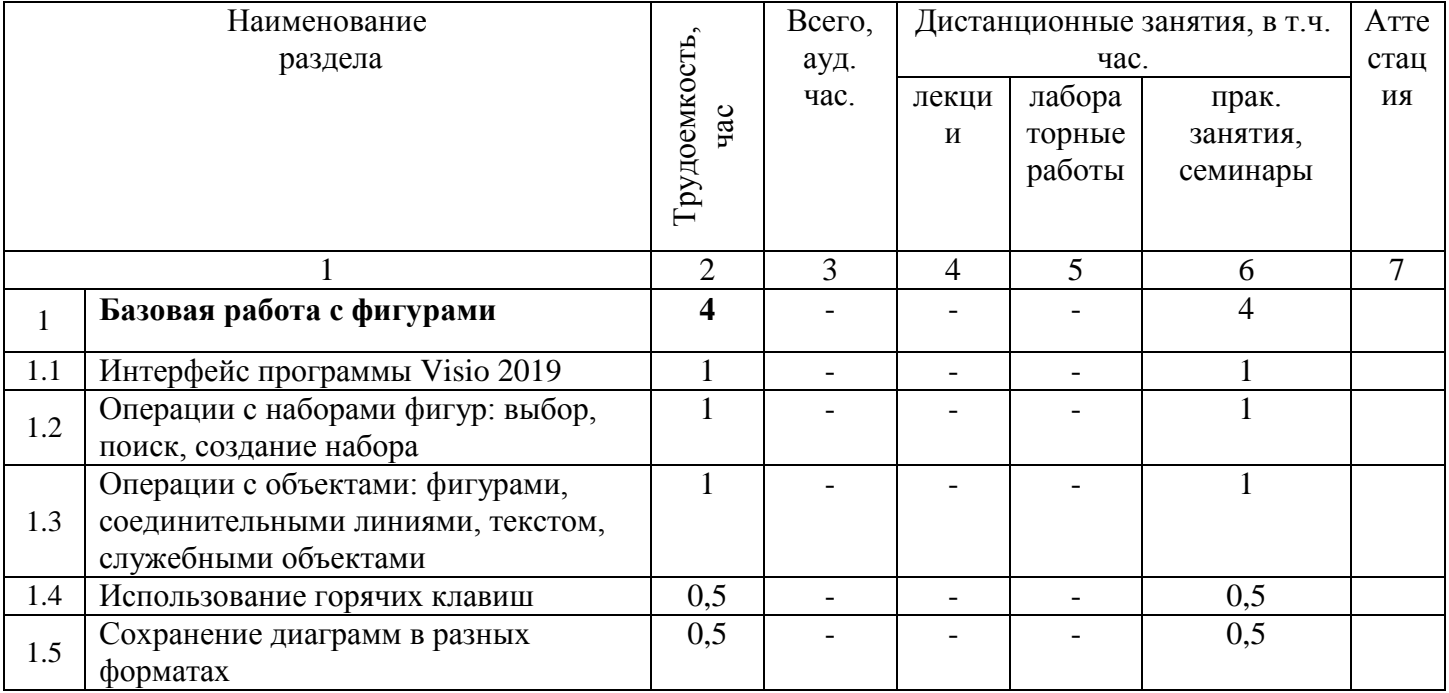

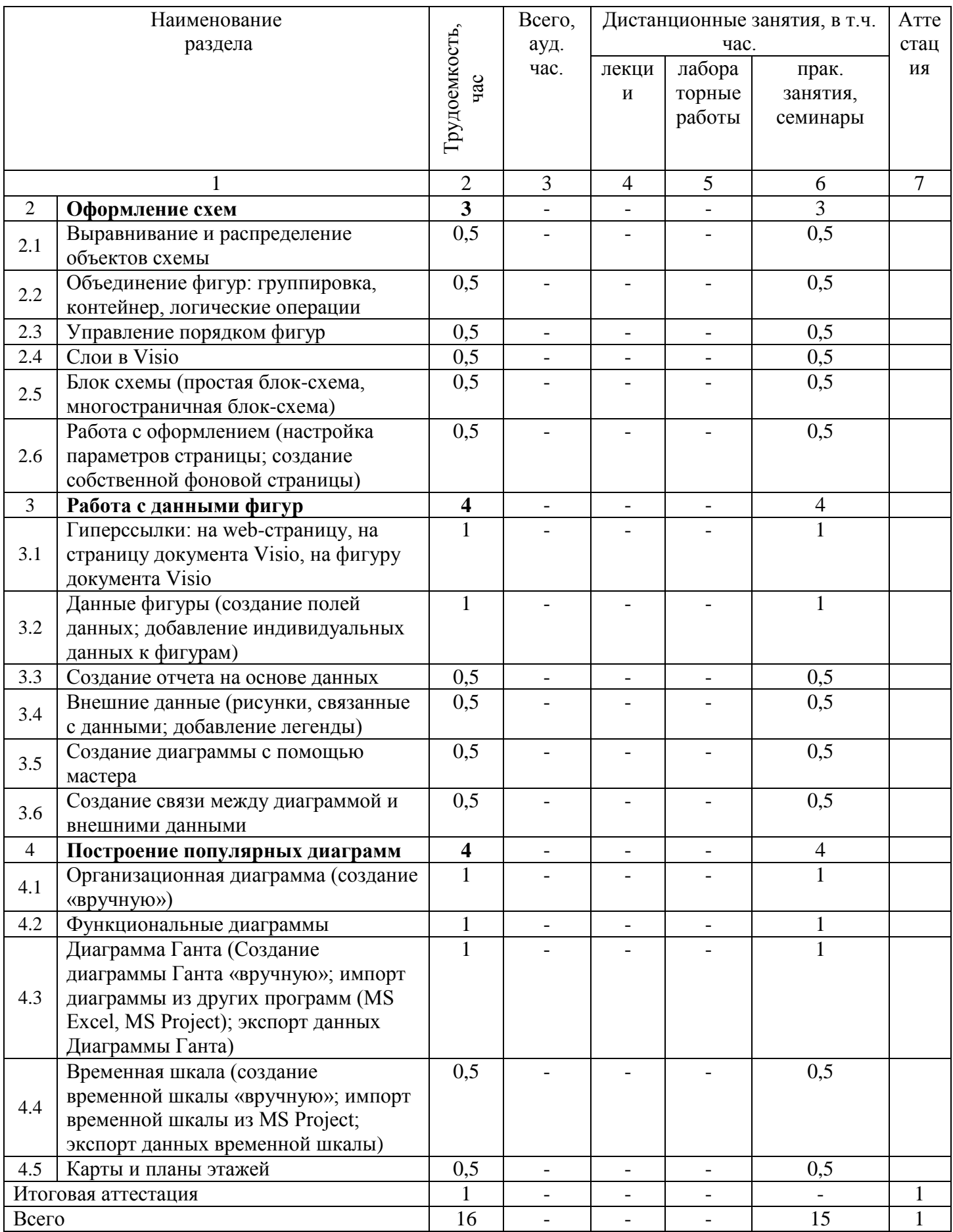

### 2.3. Примерный календарный учебный график

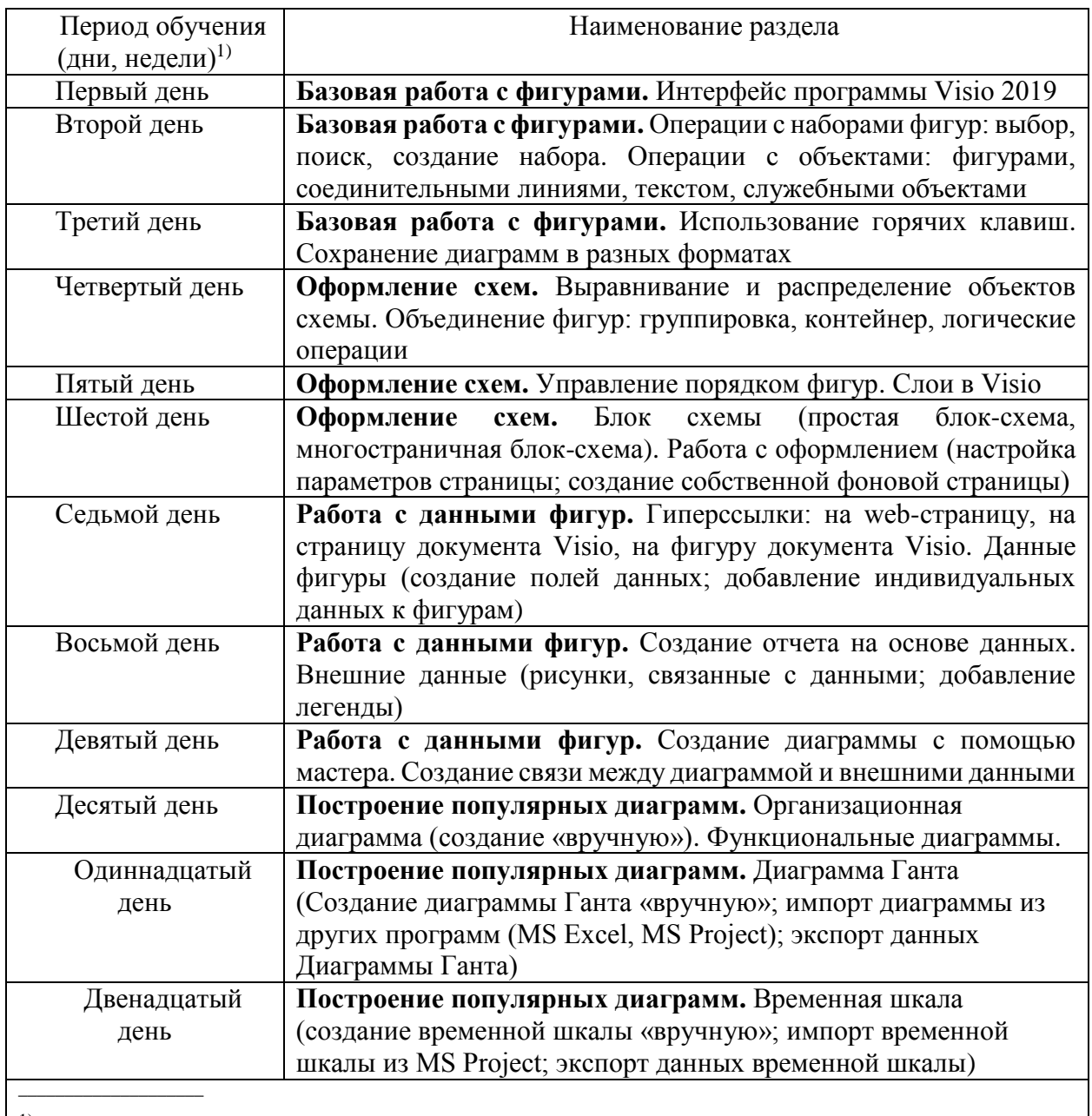

 $^{\rm 1)}$ Даты обучения будут определены в расписании занятий при наборе группы на обучение

## 2.4. Рабочие программы разделов

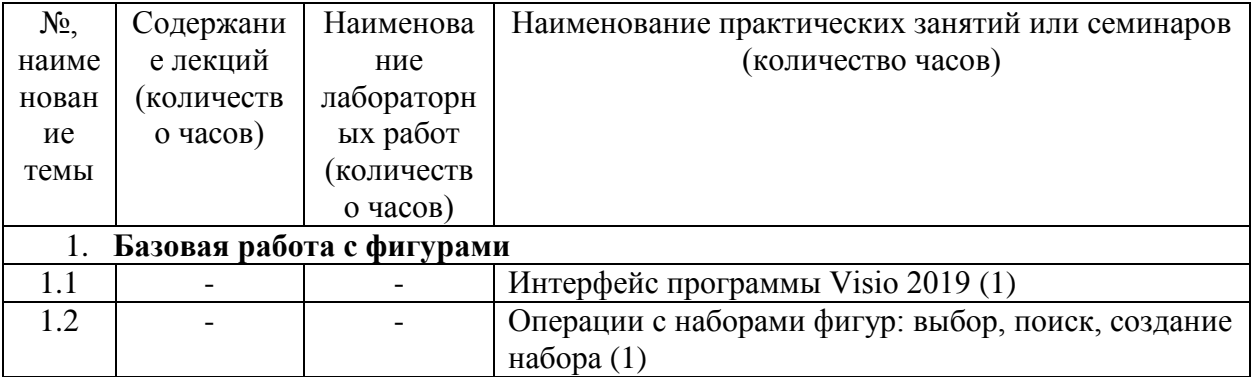

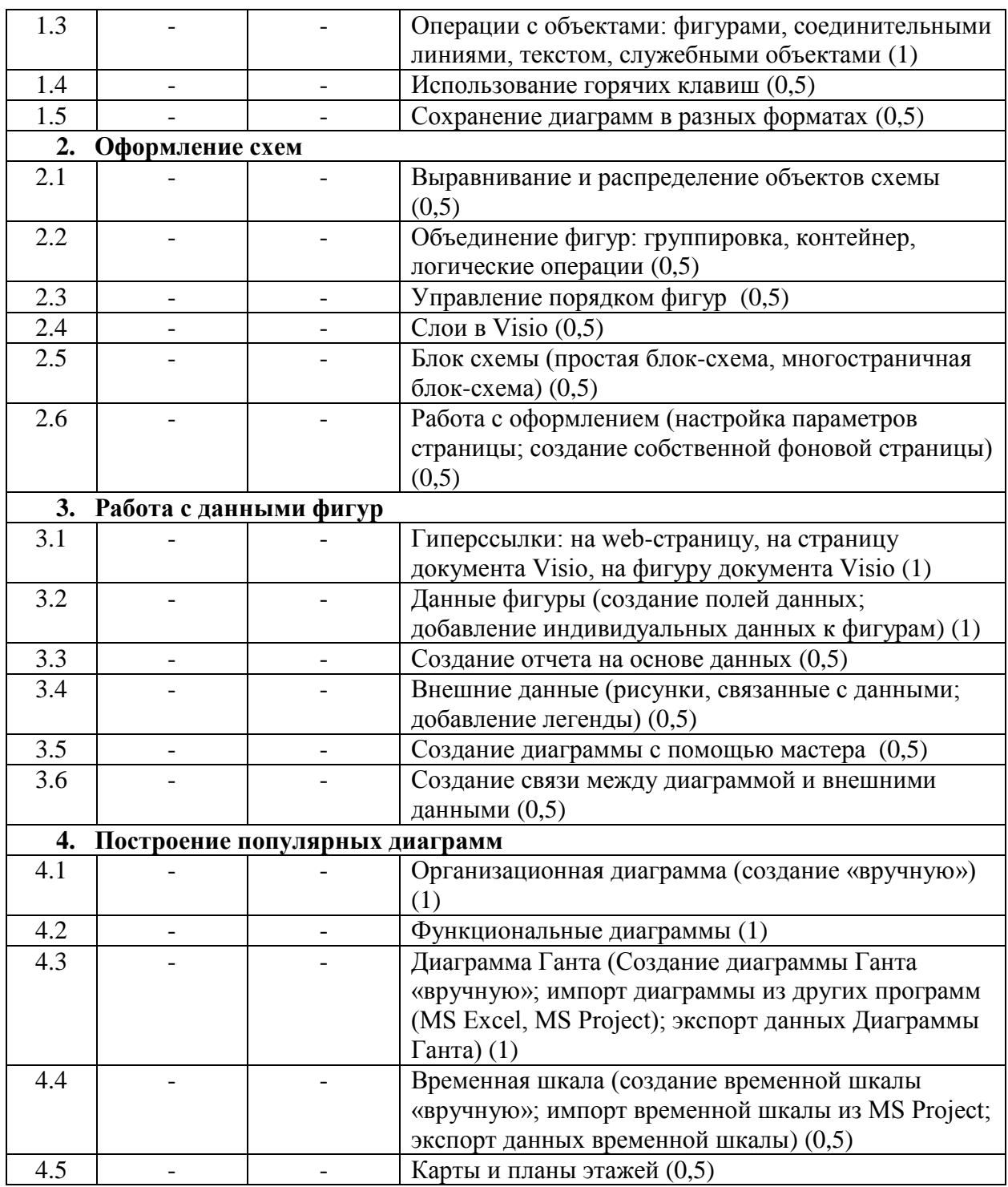

2.5. Оценка качества освоения программы (формы аттестации, оценочные и методические материалы)

2.5.1. Форма(ы) промежуточной и итоговой аттестации

Итоговая аттестация проводится в форме экзамена в виде теста.

2.5.2. Оценочные материалы

Критерии оценки уровня освоения программы.

- Минимальный уровень - соответствует оценке «удовлетворительно» и обязательный для всех слушателей по завершении освоения программы обучения.

- Базовый уровень – соответствует оценке «хорошо» и характеризуется превышением минимальных характеристик сформированности компетенции.

- Повышенный уровень – соответствует оценке «отлично» и характеризуется максимально возможной выраженностью компетенции, важен как качественный ориентир для самосовершенствования.

Оценка «зачтено» соответствует одному из уровней сформированности компетенций: минимальный, базовый, повышенный.

Оценка «не зачтено» ставится слушателю, имеющему существенные пробелы в знании основного материала по программе, а также допустившему принципиальные ошибки при изложении материала.

2.5.3. Методические материалы

«Положение об итоговой аттестации слушателей по дополнительным образовательным программам в Негосударственном частном образовательном учреждении высшего образования «Технический университет УГМК».

#### **3. ОРГАНИЗАЦИОННО-ПЕДАГОГИЧЕСКИЕ УСЛОВИЯ РЕАЛИЗАЦИИ ПРОГРАММЫ**

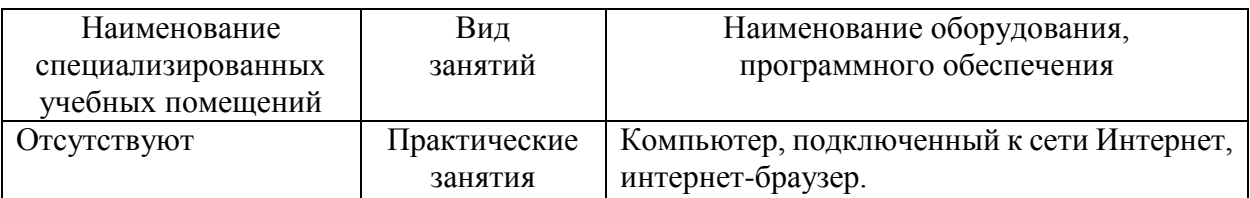

3.1. Материально-технические условия

3.2. Учебно-методическое и информационное обеспечение:

1. Токарева, М. А. Работа с приложениями Ms Office : Лабораторный практикум по информатике для студентов технических специальностей / М. А. Токарева, Э. И. Мурзаханова, О. В. Юсупова. – Оренбург, 2007. – 259 с. – ISBN 978-5-7410-0728-0. – Текст : непосредственный.

2. Ковальчук, А. К. Основы работы в MS Office 2007 : учебное пособие для студентов высших учебных заведений. обучающихся по специальности 230201 - "Информационные системы и технологии" / А. К. Ковальчук, А. А. Шабалтай ; Ковальчук А. К., Шабалтай А. А. ; Федеральное агентство по образованию, Гос. образовательное учреждение высш. проф. образования "Московский гос. технический ун-т им. Н. Э. Баумана", Межотраслевой ин-т повышения квалификации кадров по новым направлениям развития техники и технологии МГТУ им. Н. Э. Баумана. – Москва : Рудомино, 2009. – 21 с. – ISBN 978-5-85941-343-0. – Текст : непосредственный.

3.3. Условия для функционирования электронной информационно-образовательной среды:

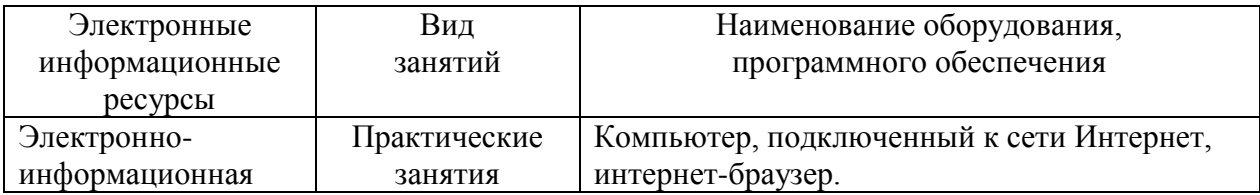

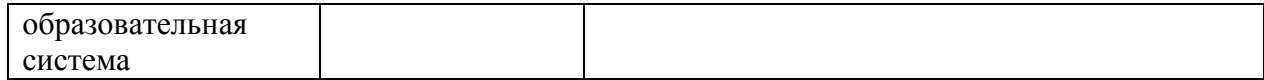

# **4. РУКОВОДИТЕЛЬ И СОСТАВИТЕЛИ ПРОГРАММЫ**

Руководитель программы: Суровень Е.С*.,* ведущий специалист отдела дистанционного обучения.

Составитель программы: Щеткина Т.В*.,* эксперт по программному обеспечению Ms Office